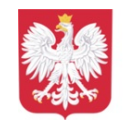

Szkoła Podstawowa im. Stanisława Staszica w Suchowoli

## **Klasa 8A oraz uczniowie klas szóstych w ramach klasowych Mikołajek wybrali się na wycieczkę.**

Swój wyjazd rozpoczęli od zajęć sportowych w Strefie Wysokich Lotów, gdzie mogli w wyjątkowy sposób połączyć sport z zabawą pod czujnym okiem instruktorów. Następnym punktem programu była wizyta w Kinie Helios, w którym grupa wycieczkowiczów obejrzała film przygodowy pt. "Czarna Pantera: Wakanda w moim sercu". Na koniec uczniowie zjedli posiłek w Galerii Białej i w doskonałych nastrojach bezpiecznie wrócili do domu. Wspólny wyjazd jeszcze bardziej zintegrował grupę, dlatego śmiało można stwierdzić, że wycieczka należy do udanych!

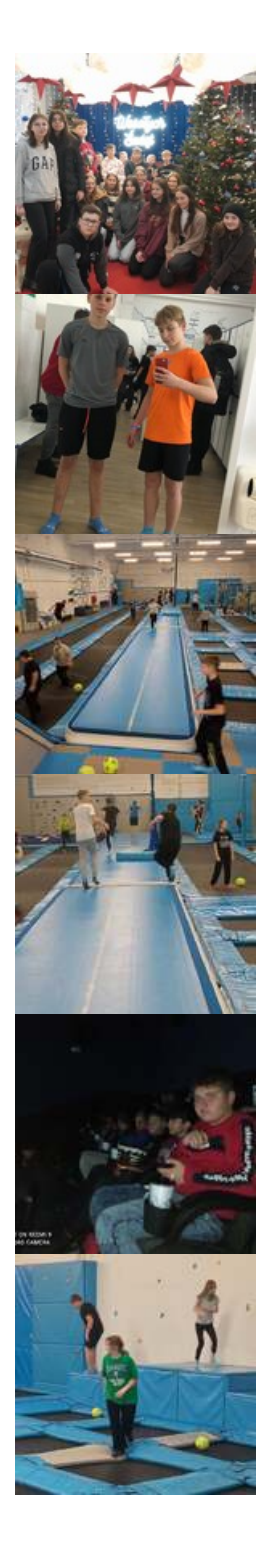

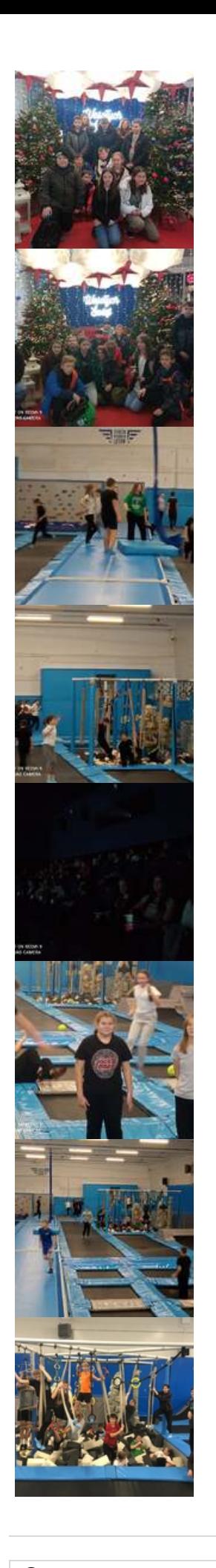

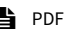